### **LAPORAN PRAKTIK KERJA LAPANGAN DI PT. GIT SOLUTION YOGYAKARTA**

# *SOFTWARE TESTING* **MENGGUNAKAN METODE MANUAL** *TESTING*

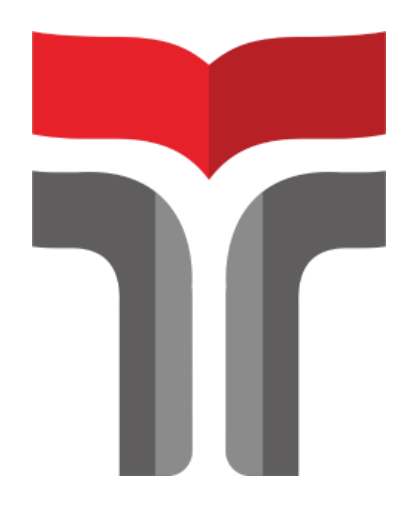

**AFIFAH NURAENI 19103116**

**PROGRAM STUDI S1 SISTEM INFORMASI FAKULTAS INFORMATIKA INSTITUT TEKNOLOGI TELKOM PURWOKERTO 2023**

### **LAPORAN PRAKTIK KERJA LAPANGAN DI PT. GIT SOLUTION YOGYAKARTA**

# *SOFTWARE TESTING* **MENGGUNAKAN METODE MANUAL** *TESTING*

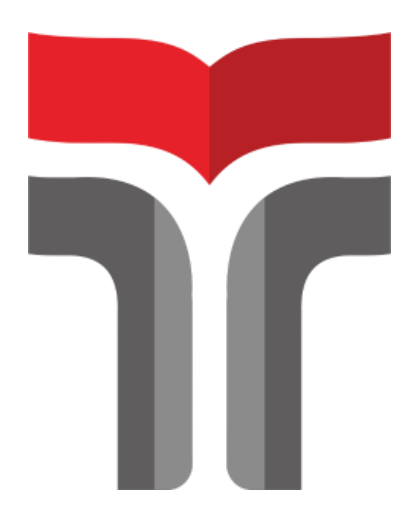

**Laporan Praktik Kerja Lapangan disusun guna memenuhi syarat kewajiban Praktik Kerja Lapangan**

> **AFIFAH NURAENI 19103116**

## **PROGRAM STUDI S1 SISTEM INFORMASI FAKULTAS INFORMATIKA INSTITUT TEKNOLOGI TELKOM PURWOKERTO 2023**

### **HALAMAN PENGESAHAN**

### <span id="page-2-0"></span>LAPORAN PRAKTIK KERJA LAPANGAN DI PT. GIT SOLUTION PROVINSI YOGYAKARTA

### SOFTWARE TESTING MENGGUNAKAN **METODE MANUAL TESTING**

#### Dipersiapkan dan disusun oleh:

#### **AFIFAH NURAENI** 19103116

Telah dipresentasikan pada hari Jumat, 30 Desember 2022

Mengetahui, Ketua Program Studi

Dwi Mistika K., S.Kom., M.Kom NIK. 18910116

Pembimbing PKL/KP

Cepi Ramdani, S.Kom., M.Eng NIDN. 0618048902

PROGRAM STUDI S1 SISTEM INFORMASI **FAKULTAS INFORMATIKA INSTITUT TEKNOLOGI TELKOM PURWOKERTO** 2022

### **KATA PENGANTAR**

<span id="page-3-0"></span>Puji syukur penulis panjatkan kehadirat Allah SWT yang telah melimpahkan rahmat, karunia dan hidayah-Nya, sehingga penulis dapat menyelesaikan program dan penulisan laporan kerja magang sebagai syarat lulus mata kuliah praktik kerja dengan baik. Dalam kesempatan kali ini penulis ingin mengucapkan terimakasih kepada:

- 1. PT. GIT Solution Yogyakarta selaku perusahaan yang memberikan kesempatan untuk penulis melakukan Kegiatan Magang.
- 2. Dwi Mustika Kusumawardani, S.Kom.,M.Kom selaku Ketua Prodi Sistem Informasi Institut Teknologi Telkom Purwokerto
- 3. Cepi Ramdani, S.Kom.,M.Eng selaku dosen Pembimbing kegiatan Magang dan Studi Independen
- 4. Pak Titis Baskoro selaku mentor yang membimbing saya selama program Magang Kampus Merdeka berlangsung
- 5. Kedua orang tua penulis Bapak Muhammad Khurmaeni dan Ibu Siti Mulyanti yang selalu mendukung penulis dalam melakukan kegiatan positif
- 6. Kepada semua pihak yang telah membantu dan memberikan dukungan kepada penulis dalam menyelesaikan program Magang Kampus Merdeka.

Dalam penyusunan laporan ini penulis menyadari masih banyak kekurangan, untuk itu diperlukan saran dan kritik dari pembaca. Semoga laporan ini dapat membawa manfaat dan menambah wawasan bagi pembaca.

> Purwokerto, 12 Desember 2022 Penulis

> > Afifah Nuraeni

## **DAFTAR ISI**

<span id="page-4-0"></span>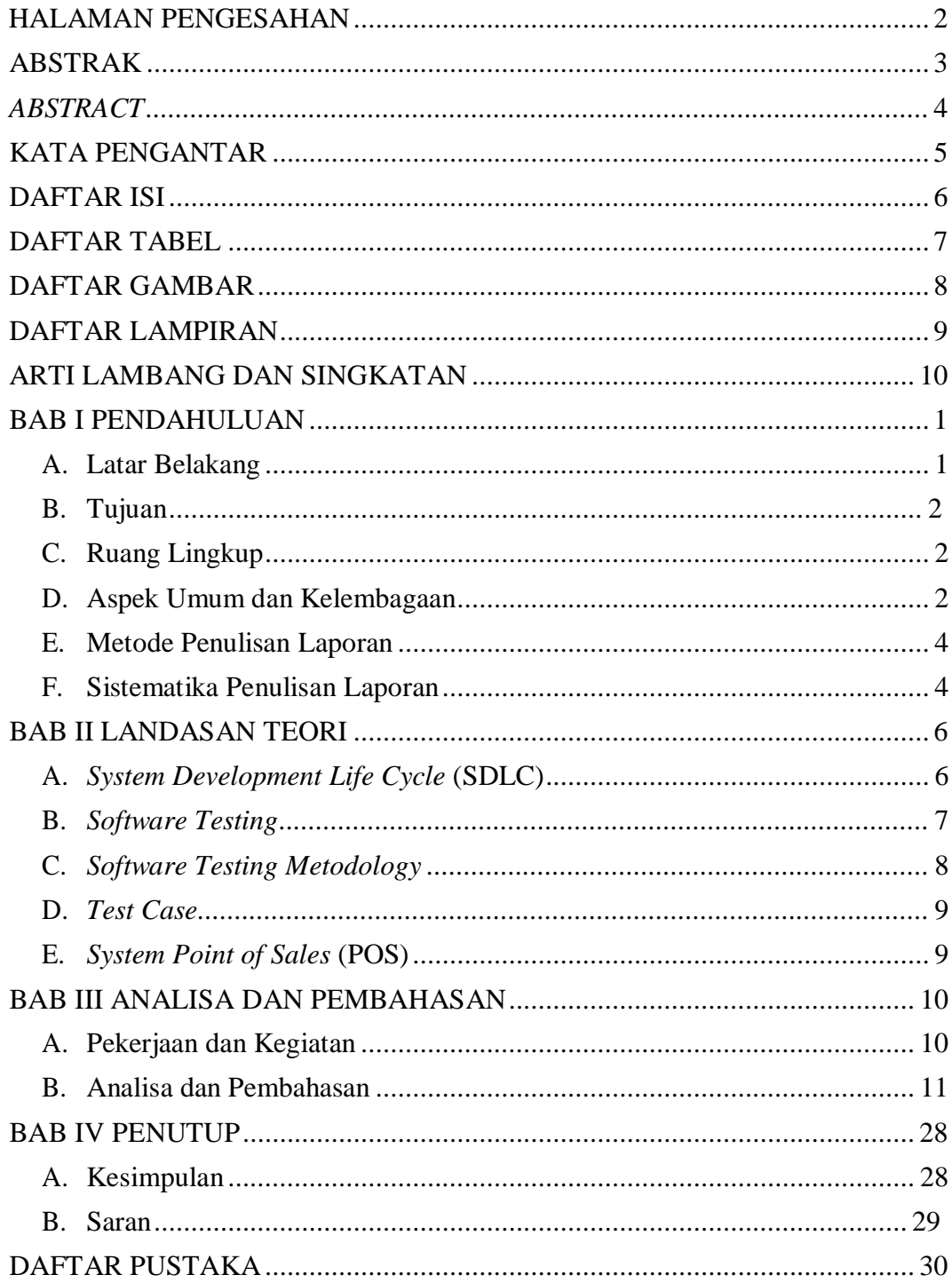

### **DAFTAR TABEL**

<span id="page-5-0"></span>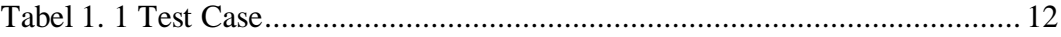

## **DAFTAR GAMBAR**

<span id="page-6-0"></span>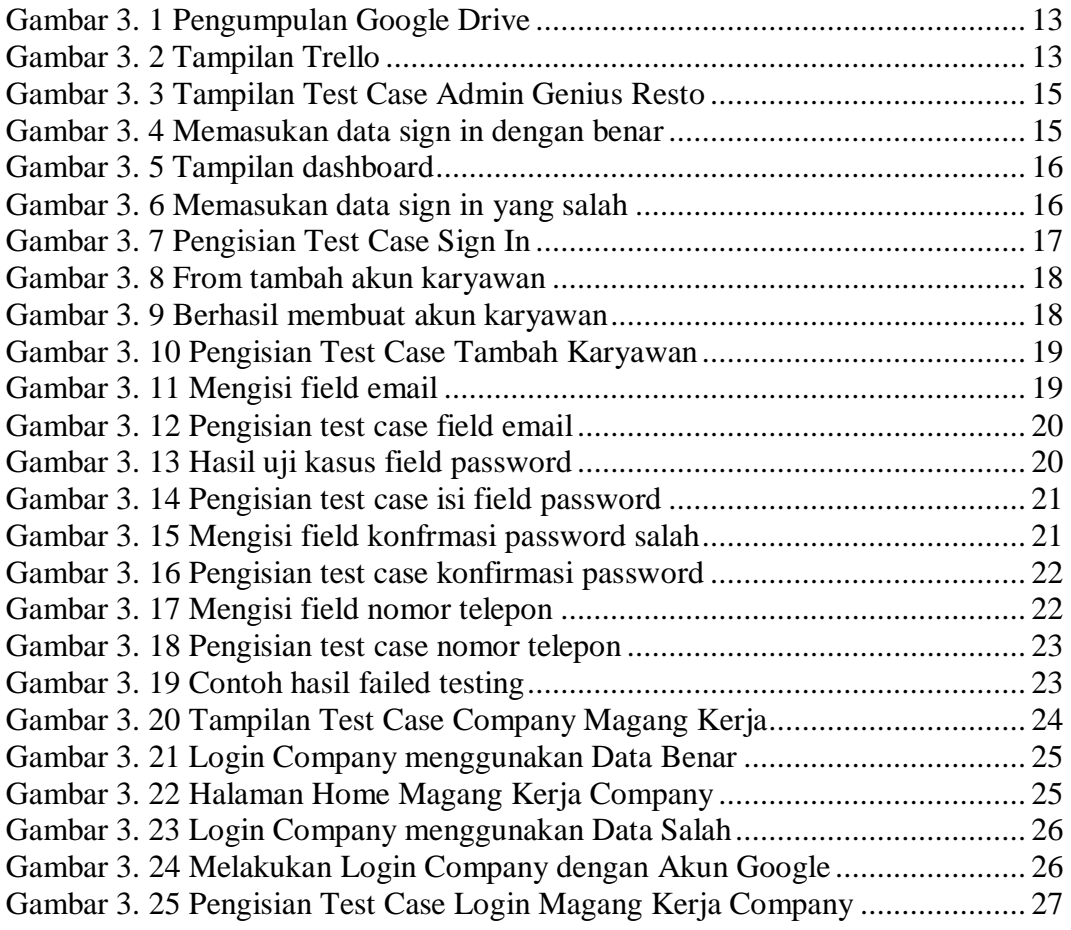

## **DAFTAR LAMPIRAN**

<span id="page-7-0"></span>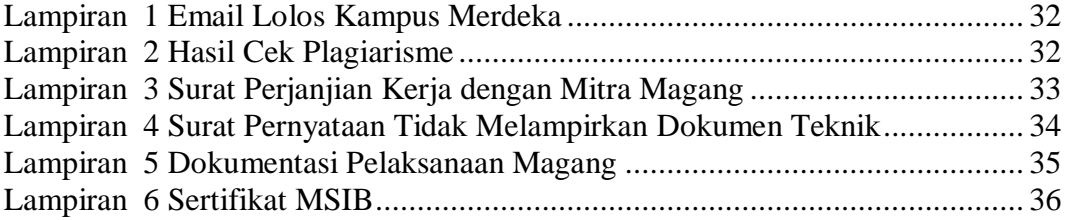

### **ARTI LAMBANG DAN SINGKATAN**

<span id="page-8-0"></span>POS : *Sysyem Poin of Sales* SDLC : *System Development Life Cycle* QA : *Quality Assurance* UI/UX : *User Interface / User Experience* MBKM : Magang Bersertifikat Kampus Merdeka SRS : *System Requirement Spesification* SRA : *System Requirement Analysist*